# **P R GOVT COLLEGE (A), KAKINADA DEPARTMENT OF COMPUTER SCIENCE III B.Sc Semester-VI (W.E.F. 2016-2017) Course: Internet & Web Designing-Paper-IV Elective-I Course code: CP6208A**

Total Hrs. of Teaching-Learning: 45 @ 3 h / Week Total Credits: 02

**Objective:** To develop proficiency in the specification, representation, and implementation of Web Designing Programming.

---------------------------------------------------------------------------------------------------------------------------

**Outcomes:** After completion of this course, student can able to understand:

- 1. The basic structure of HTML, CSS Programming.
- 2. Web Designing.
- 3. Creating Web pages.

# **Module-1:** HRS: 12

**Computer Network** – Introduction, Basic Communication, Types of Networks, Network Topologies. **Internet**: A Network of Networks, History of Internet, Domain Name Server, Internet Protocol: Types of Internet Protocols.

**----------------------------------------------------------------------------------------------------**

**Module-2** HRS: 12 **Internet Services:** Web Browser, Electronic mail, WWW, Search Engines, Audio and Video Communication, Faxes and Files (FTP), Remote Login, Telnet. **E Commerce:** Types of E Commerce, Applications of E Commerce.

## **Module-3:** HRS: 12

**HTML:** HTML, HTML Documents, Basic structure of an HTML document, creating an HTML document, Mark up Tags, Heading-Paragraphs, Line Breaks, HTML Tags. **Elements of HTML:**  Introduction to elements of HTML, Working with Text, Working with Lists, Tables and Frames, Working with Hyperlinks, Images and Multimedia, Working with Forms and controls.

## **Module-4:** HRS: 12

**Introduction to Cascading Style Sheets: Concept of CSS, Creating Style Sheet**, CSS Properties, CSS Styling (Background, Text Format, Controlling Fonts), Working with block elements and objects, Working with Lists and Tables, CSS Id and Class, **Box Model** (Introduction, Border properties, Padding Properties, Margin properties), CSS Advanced (Grouping, Dimension, Display, Positioning, Floating, Align, Pseudo class, Navigation Bar, Image Sprites, Attribute sector), CSS Color 5, Creating page Layout and Site Designs.

### **Reference Books**

- 1. "The Internet", Douglas E. Comer, Prentice –Hall of India,  $3<sup>rd</sup>$  Edition.
- 2. HTML 5 Black Book: Paperback Publications.
- 3. Web Programming-Building Internet Applications-2<sup>nd</sup> Edition-Chris Bates.
- 4. HTML & CSS: The Complete Reference, Fifth Edition, by Thomas A. Powell

# **P. R.GOVT. COLLEGE (AUTONOMOUS), KAKINADA MODEL BLUE PRINT (W.E.F. 2016-17) III B.SC (CS)-Course Code: CP6208A SEMESTER-VI-Elective I**

**SUBJECT:** Internet & Web Designing Time: 3 Hrs<br>
PAPER-IV Marks: 70 **PAPER-IV** 

# **Model blue print for the model paper and choice**

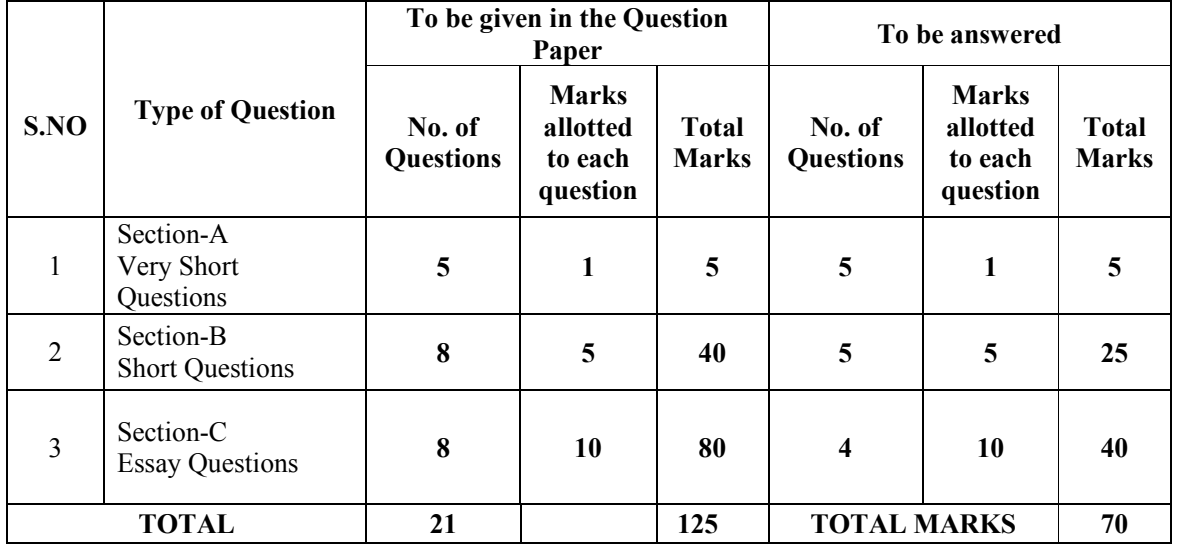

 125 - 70 55 Percentage of choice given =  $\frac{3.100}{2.100}$  ------- x 100 = 44.00% 125 125

# **P. R.GOVT. COLLEGE (AUTONOMOUS), KAKINADA III B.SC (CS)-SEMESTER VI (Model paper W.E.F 2016-2017)- Elective I Course Code: CP6208A**

Subject: Internet & Web Designing Time: 3 Hrs Paper: IV Max. Marks:70

# **SECTION - I**

**Answer ALL questions** 5 x 1= 5 M

- 1. What is Computer Network?
- 2. What is a Protocol?
- 3. Define Browser.
- 4. What is an E Mail?
- 5. Define E Commerce.

# **SECTION - II**

# Answer ANY five questions 5 x 5= 25 M

- 6. Explain Network topologies.
- 7. Explain the creation of E Mail.
- 8. Discuss Rlogin and Telnet.
- 9. Give the basic Structure for HTML.
- 10. Explain working with Lists with an Example.
- 11. Explain working with Tables with an Example.
- 12. Explain working with block elements and objects in CSS.
- 13. Explain the creation of Page Layout and Site Designs.

# **SECTION - III**

**Answer ALL questions** 4 x 10= 40 M

14. **A.** What is Computer Network? Explain the types of Networks.

## **OR**

- B. Explain E commerce, and types of E Commerce.
- 15. A. What is Search Engine? Explain some advanced Search Engines.

## **OR**

- B. Explain working with Forms in HTML with an example.
- 16. A. Explain working with advanced tables in HTML with example.

### **OR**

- B. Explain CSS Styling in detail.
- 17. A. Explain Box Model in CSS.

**OR** 

B. Explain working with Lists and Tables in CSS.